# **Radio Sync Receiver Application Guide**

:

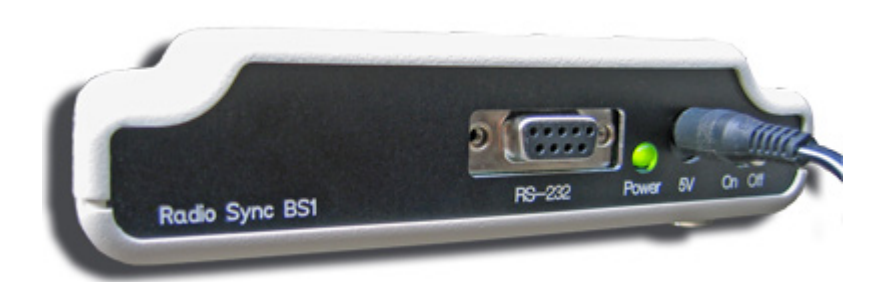

# **Winter 2008**

### Copyright(c) 2004-2008 Beagle Software. All rights reserved.

Beagle Software provides this publication "as is" without warranty of any kind, either expressed or implied. The use of the software accompanying this documentation is subject to the Software License Agreement contained herein.

> MS-DOS, Windows 95, Windows 98, Windows NT, Windows 2000, Windows XP and Windows 2003 are trademarks of Microsoft, Inc.

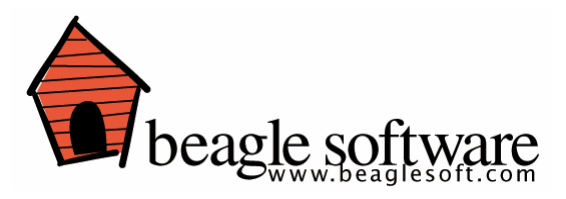

# **1. Introduction**

The Radio Sync BS2 is an integrated receiver with high sensitivity and a pre-decoding of the time signal transmitted from WWVB, DCF, JJY, MSF and HBG. The receiver is prepared for multi-frequency and country reception by using integrated reception and decoder logic. The Radio Sync BS2 is powered by a micro-controller which provides for a smart and simple instruction interface.

### **Features**

o Automatic reception of long wave time signals worldwide including WWVB

o Manual or automatic selection of radio control signals. Automatic switch between dual band signals. Built in decoding for different bands. Built-in multi-band ferrite core antenna o Adjustable reception settings (including time and duration of reception). Forced reception mode

o Real time clock (local time and UTC time), 24-hour system. DST and time zone support

o Real-time signal quality value during reception

O Standard RS-232 Interface

## **2. Overview**

### **2.1 Interface to application**

The Radio Sync BS2 uses two wires (RXD, TXD) in the RS-232 interface to communicate.

### **2.2 Time piece functions**

The receiver will respond to commands from the host and return required time information.

- Time information available includes hours, minutes, second, day of week, month, year (ie yy), special information (e.g. DST status)

- The Radio Sync BS2 provides local time (factoring in time zone) and UTC time

- The receiver's real time clock can be set manually, e.g. if no reception is possible

### **2.3 Time signal reception functions**

- Selection of WWVB, DCF, JJY or MSF broadcast signal
- Adjustable reception options:
	- o max. duration of reception
	- o number of receptions
	- o validation of receptions minimum requirements for consecutive or
	- cumulative time signal receptions
	- o Decoding options, e.g. time only, time + date only
- Three selectable reception modes:
	- o manual
- o continuous
- o pre-set reception sequence

(The duration of reception, the number of auto receptions, interval between auto reception trials (if more than one is defined), start time of 1st auto reception of the day can all be defined by the command interface)

### **2.4 Available reception signal settings**

Countries with long wave time broadcast supported by the Radio Sync receiver include the USA (**WWVB**), UK (**MSF**), JAPAN (**JJY**) and Europe /Germany (**DCF**) bands. A number of standards exist for the transmission of accurate time data using RF signals. Collectively, the standards are known as atomic clock or Radio Controlled Clock (RCC) standards. The RCC standards all share certain signal characteristics, but differ in other ways. One common characteristic is that each standard transmits one data bit each second using pulse width modulation, and the data is transmitted in frames of 60 bits (or a period of 60 seconds). However, the transmission frequency, the width of the pulses and the order in which data is transmitted varies according to the particular standard which is set by each country.

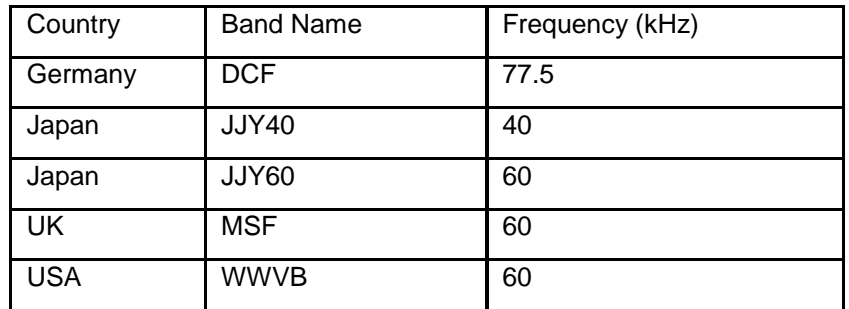

In the US the NIST sponsored WWVB is a 60 kHz broadcast from Colorado and Hawaii. Signal coverage is throughout the continental US, and is generally better for locations in proximity to the transmitters.

Japan broadcasts its time signal data at two frequencies: 40 kHz and 60 kHz. However the data carried at each frequency is identical, so in practice it does not matter which frequency is chosen if the chosen frequency is decoded correctly.

Each format differs depending on the data carried by the 60 bits during a time span of 1 minute is allocated and used. The width, or duration, of high and low pulses used to signify data bits, markers within the data, and the start and end of the data frame also varies according to the individual country standards.

In the Radio Sync receiver clock reception can be set by software command from an external host. Various single and multi receptionmodes can be used:

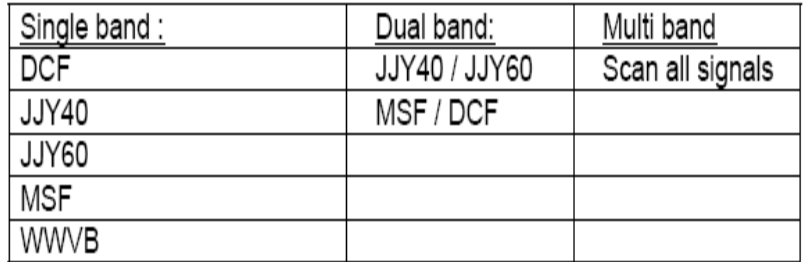

# **3. Application Development 3.1 Minimal Implementation**

The minimal time keeping application includes an initialization, reception and time reading. The initialization sequence is used for setting reception parameters including the transmitter type. Choice of reception mode (manual, continuous, pre-set) instructs the receiver to begin receiving broadcast signals. The typical application includes a time read step and a verification step to check when the receiver has last been synchronization. Further refinements include setting of the local clock and local settings and fine tuning the reception sequence and reception parameters.

# **3.2 Demo Application**

The demo application provides an hands on introduction to functions of the Radio Sync BS2 receiver. The demo application software (including a Windows based installer) is available for download from our homepage. The Demo application includes the most commands and provides a way of sending data to the receiver.

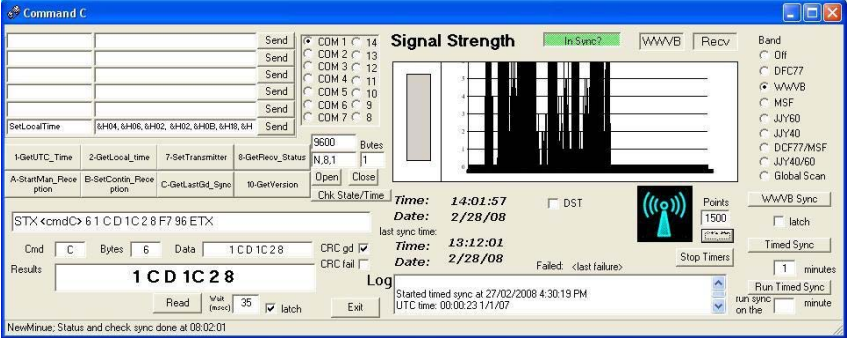

# **4. Command Protocol**

The Radio Sync receiver replies to commands made from an external device. The commands must be formatted specifically for the receiver. The protocol used involves a series of signal, command and data and verification bytes of information.

## **Radio Sync BS2 Layer (Request):**

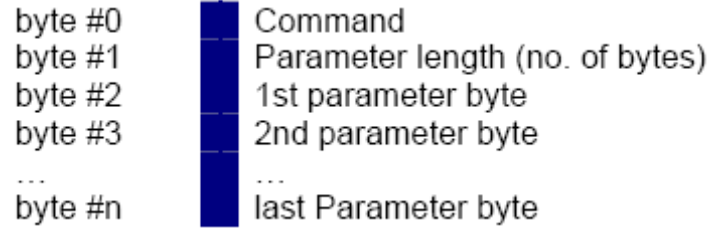

# **Radio Sync BS2 Layer (Response):**

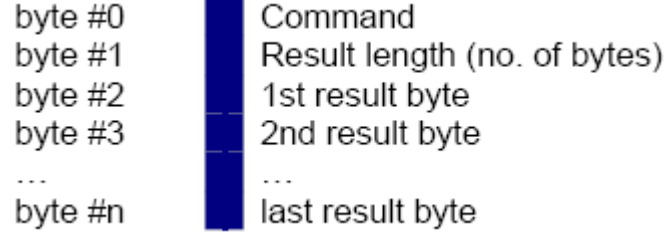

# **RS-232 Layer:**

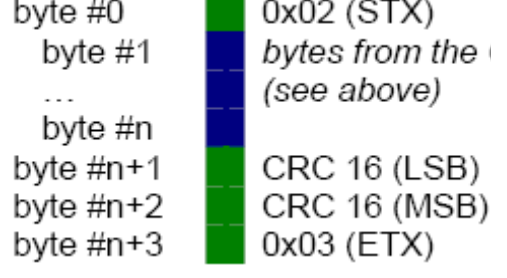

# **4.1 RS-232 Interface**

The Radio Sync receiver features a simple 3-wire interface (Transmit, Receive and Ground). It requires no hardware or software handshaking be set to communicate.

Use the following serial settings when communicating to the receiver:

- **9600 baud**
- **No parity bit**
- **Eight data bits**
- **One stop bit**

# Protocol Example

Requesting the local time (command 0x02) via the RS232 protocol:

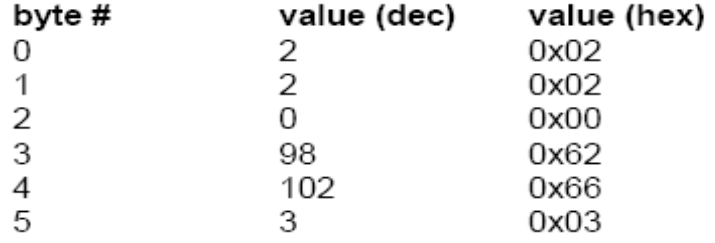

### *The Radio Sync BS2 response:*

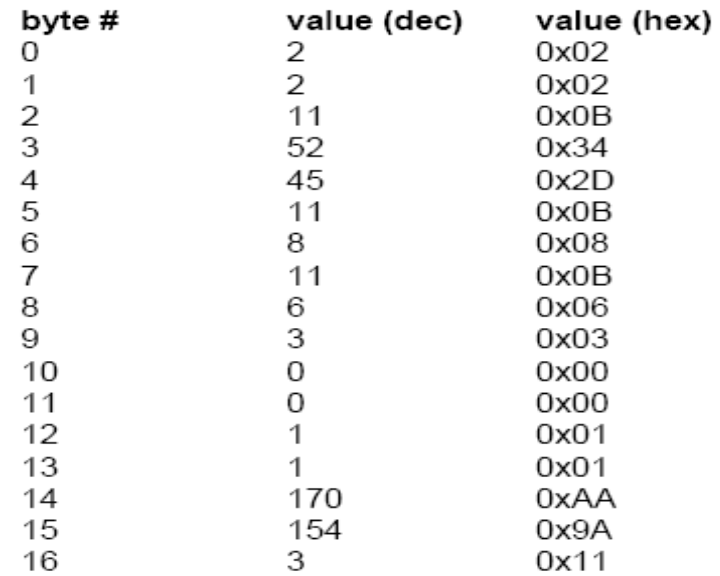

*Interpretation*: It is 11:47:49 AM on November 8th 06 (bytes 3->8) (a Wednesday (byte 9)). The clock of the Radio Sync BS2 is not in sync with a time signal transmitter (byte 10) and the DST is not active (byte 11). The time zone is set to UTC+1 (byte 12) and while calculating local time, the DST information has to be considered (byte 13).

# **4.2 CRC-Calculation**

A cyclic redundancy check (**CRC**) is a type of hash function used to produce a checksum to verify incoming data integrity. CRC is used for all strings sent to and from the receiver (exceptions are noted). The CRC used in the Radio Sync BS2 is based on a CRC16 (see http://en.wikipedia.org/wiki/CRC16 for details). It is calculated for all bytes of the Radio Sync BS2 Layer (see *General command structure*). **Note:** For testing and evaluating reasons, the Radio Sync BS2 will also accept two 0x00 bytes as CRC. For production environments however, we recommend using valid CRC bytes.

### 4.3 **CRC Implementation**

```
In Windows, the commonly available CRC 16 dynamic link library 
CRC16.dll, can be used to calculate the CRC directly. 
A standard implementation in C: 
unsigned int CalcCrc16(unsigned char *Buffer, 
unsigned char Length) 
{ 
volatile unsigned char i,j; 
volatile unsigned int Crc16 = 0;
volatile int c; 
char *pBuf; 
pBuf = (char<sup>*</sup>)(Buffer);for(i=0; i<Length;i++)
{ 
c = *pBuf++;c = c \ll 8;
for(j=0; j<8; j++){ 
if( (Crc16^c) & 0x8000 )
Cre16 = (Cre16 \le 1) ^ 0x1021;
else 
Crc16 = Crc16 << 1;
c = c \ll 1:
} 
} 
return (Crc16);
```
}

# Implementation of CRC Calculation using a lookup table in C# (.NET Framework) and C:

public class CRCCalc

{

### static ushort[] Crc16Table = new ushort[] {

0x0000, 0x1021, 0x2042, 0x3063, 0x4084, 0x50A5, 0x60C6, 0x70E7, 0x8108, 0x9129, 0xA14A, 0xB16B, 0xC18C, 0xD1AD, 0xE1CE, 0xF1EF, 0x1231, 0x0210, 0x3273, 0x2252, 0x52B5, 0x4294, 0x72F7, 0x62D6, 0x9339, 0x8318, 0xB37B, 0xA35A, 0xD3BD, 0xC39C, 0xF3FF, 0xE3DE, 0x2462, 0x3443, 0x0420, 0x1401, 0x64E6, 0x74C7, 0x44A4, 0x5485, 0xA56A, 0xB54B, 0x8528, 0x9509, 0xE5EE, 0xF5CF, 0xC5AC, 0xD58D, 0x3653, 0x2672, 0x1611, 0x0630, 0x76D7, 0x66F6, 0x5695, 0x46B4, 0xB75B, 0xA77A, 0x9719, 0x8738, 0xF7DF, 0xE7FE, 0xD79D, 0xC7BC, 0x48C4, 0x58E5, 0x6886, 0x78A7, 0x0840, 0x1861, 0x2802, 0x3823, 0xC9CC, 0xD9ED, 0xE98E, 0xF9AF, 0x8948, 0x9969, 0xA90A, 0xB92B, 0x5AF5, 0x4AD4, 0x7AB7, 0x6A96, 0x1A71, 0x0A50, 0x3A33, 0x2A12, 0xDBFD, 0xCBDC, 0xFBBF, 0xEB9E, 0x9B79, 0x8B58, 0xBB3B, 0xAB1A, 0x6CA6, 0x7C87, 0x4CE4, 0x5CC5, 0x2C22, 0x3C03, 0x0C60, 0x1C41, 0xEDAE, 0xFD8F, 0xCDEC, 0xDDCD, 0xAD2A, 0xBD0B, 0x8D68, 0x9D49, 0x7E97, 0x6EB6, 0x5ED5, 0x4EF4, 0x3E13, 0x2E32, 0x1E51, 0x0E70, 0xFF9F, 0xEFBE, 0xDFDD, 0xCFFC, 0xBF1B, 0xAF3A, 0x9F59, 0x8F78, 0x9188, 0x81A9, 0xB1CA, 0xA1EB, 0xD10C, 0xC12D, 0xF14E, 0xE16F, 0x1080, 0x00A1, 0x30C2, 0x20E3, 0x5004, 0x4025, 0x7046, 0x6067, 0x83B9, 0x9398, 0xA3FB, 0xB3DA, 0xC33D, 0xD31C, 0xE37F, 0xF35E, 0x02B1, 0x1290, 0x22F3, 0x32D2, 0x4235, 0x5214, 0x6277, 0x7256, 0xB5EA, 0xA5CB, 0x95A8, 0x8589, 0xF56E, 0xE54F, 0xD52C, 0xC50D, 0x34E2, 0x24C3, 0x14A0, 0x0481, 0x7466, 0x6447, 0x5424, 0x4405, 0xA7DB, 0xB7FA, 0x8799, 0x97B8, 0xE75F, 0xF77E, 0xC71D, 0xD73C, 0x26D3, 0x36F2, 0x0691, 0x16B0, 0x6657, 0x7676, 0x4615, 0x5634, 0xD94C, 0xC96D, 0xF90E, 0xE92F, 0x99C8, 0x89E9, 0xB98A, 0xA9AB, 0x5844, 0x4865, 0x7806, 0x6827, 0x18C0, 0x08E1, 0x3882, 0x28A3, 0xCB7D, 0xDB5C, 0xEB3F, 0xFB1E, 0x8BF9, 0x9BD8, 0xABBB, 0xBB9A, 0x4A75, 0x5A54, 0x6A37, 0x7A16, 0x0AF1, 0x1AD0, 0x2AB3, 0x3A92, 0xFD2E, 0xED0F, 0xDD6C, 0xCD4D, 0xBDAA, 0xAD8B, 0x9DE8, 0x8DC9, 0x7C26, 0x6C07, 0x5C64, 0x4C45, 0x3CA2, 0x2C83, 0x1CE0, 0x0CC1, 0xEF1F, 0xFF3E, 0xCF5D, 0xDF7C, 0xAF9B, 0xBFBA, 0x8FD9, 0x9FF8, 0x6E17, 0x7E36, 0x4E55, 0x5E74, 0x2E93, 0x3EB2, 0x0ED1, 0x1EF0,

### };

```
public static ushort CalcCRC(byte[] buffer) 
{ 
ushort \text{crc} = 0;
ushort bufferPointer = 0;
for (int i = 0; i < buffer. Length; i++)
{ 
ushort crcRightShift = <u>lubort</u> (crc >> 8);</u>
ushort crcLeftShift = <u>ushort</u>)(crc << 8);</u>
ushort byteFromBuffer = 
buffer[bufferPointer++]; 
\text{crc} =(ushort)(Crc16Table[(ushort)(((ushort)(crcRig 
htShift ^ byteFromBuffer)) & 0xFF)] ^ 
crcLeftShift); 
}
```
return crc;

} const unsigned int code Crc16Table[256] = {

}

0X0000, 0X1021, 0X2042, 0X3063, 0X4084, 0X50A5, 0X60C6, 0X70E7, 0X8108, 0X9129, 0XA14A, 0XB16B, 0XC18C, 0XD1AD, 0XE1CE, 0XF1EF, 0X1231, 0X0210, 0X3273, 0X2252, 0X52B5, 0X4294, 0X72F7, 0X62D6, 0X9339, 0X8318, 0XB37B, 0XA35A, 0XD3BD, 0XC39C, 0XF3FF, 0XE3DE, 0X2462, 0X3443, 0X0420, 0X1401, 0X64E6, 0X74C7, 0X44A4, 0X5485, 0XA56A, 0XB54B, 0X8528, 0X9509, 0XE5EE, 0XF5CF, 0XC5AC, 0XD58D, 0X3653, 0X2672, 0X1611, 0X0630, 0X76D7, 0X66F6, 0X5695, 0X46B4, 0XB75B, 0XA77A, 0X9719, 0X8738, 0XF7DF, 0XE7FE, 0XD79D, 0XC7BC, 0X48C4, 0X58E5, 0X6886, 0X78A7, 0X0840, 0X1861, 0X2802, 0X3823, 0XC9CC, 0XD9ED, 0XE98E, 0XF9AF, 0X8948, 0X9969, 0XA90A, 0XB92B, 0X5AF5, 0X4AD4, 0X7AB7, 0X6A96, 0X1A71, 0X0A50, 0X3A33, 0X2A12, 0XDBFD, 0XCBDC, 0XFBBF, 0XEB9E, 0X9B79, 0X8B58, 0XBB3B, 0XAB1A, 0X6CA6, 0X7C87, 0X4CE4, 0X5CC5, 0X2C22, 0X3C03, 0X0C60, 0X1C41, 0XEDAE, 0XFD8F, 0XCDEC, 0XDDCD, 0XAD2A, 0XBD0B, 0X8D68, 0X9D49, 0X7E97, 0X6EB6, 0X5ED5, 0X4EF4, 0X3E13, 0X2E32, 0X1E51, 0X0E70, 0XFF9F, 0XEFBE, 0XDFDD, 0XCFFC, 0XBF1B, 0XAF3A, 0X9F59, 0X8F78, 0X9188, 0X81A9, 0XB1CA, 0XA1EB, 0XD10C, 0XC12D, 0XF14E, 0XE16F, 0X1080, 0X00A1, 0X30C2, 0X20E3, 0X5004, 0X4025, 0X7046, 0X6067, 0X83B9, 0X9398, 0XA3FB, 0XB3DA, 0XC33D, 0XD31C, 0XE37F, 0XF35E, 0X02B1, 0X1290, 0X22F3, 0X32D2, 0X4235, 0X5214, 0X6277, 0X7256, 0XB5EA, 0XA5CB, 0X95A8, 0X8589, 0XF56E, 0XE54F, 0XD52C, 0XC50D, 0X34E2, 0X24C3, 0X14A0, 0X0481, 0X7466, 0X6447, 0X5424, 0X4405, 0XA7DB, 0XB7FA, 0X8799, 0X97B8, 0XE75F, 0XF77E, 0XC71D, 0XD73C, 0X26D3, 0X36F2, 0X0691, 0X16B0, 0X6657, 0X7676, 0X4615, 0X5634, 0XD94C, 0XC96D, 0XF90E, 0XE92F, 0X99C8, 0X89E9, 0XB98A, 0XA9AB, 0X5844, 0X4865, 0X7806, 0X6827, 0X18C0, 0X08E1, 0X3882, 0X28A3, 0XCB7D, 0XDB5C, 0XEB3F, 0XFB1E, 0X8BF9, 0X9BD8, 0XABBB, 0XBB9A, 0X4A75, 0X5A54, 0X6A37, 0X7A16, 0X0AF1, 0X1AD0, 0X2AB3, 0X3A92, 0XFD2E, 0XED0F, 0XDD6C, 0XCD4D, 0XBDAA, 0XAD8B, 0X9DE8, 0X8DC9, 0X7C26, 0X6C07, 0X5C64, 0X4C45, 0X3CA2, 0X2C83, 0X1CE0, 0X0CC1, 0XEF1F, 0XFF3E, 0XCF5D, 0XDF7C, 0XAF9B, 0XBFBA, 0X8FD9, 0X9FF8, 0X6E17, 0X7E36, 0X4E55, 0X5E74, 0X2E93, 0X3EB2, 0X0ED1, 0X1EF0, };

unsigned int CalcCrc16(char \*Buffer, unsigned char Length)

{ unsigned char i; unsigned int  $Crc16 = 0$ ; for $(i=0; i<$ Length; $i++)$ {  $Crc16 =$ Crc16Table[((Crc16>>8)^\*Buffer++)&0xFF]^(Crc16<<8); } return (Crc16); }

# **5.0 Radio Sync BS2 – List of commands**

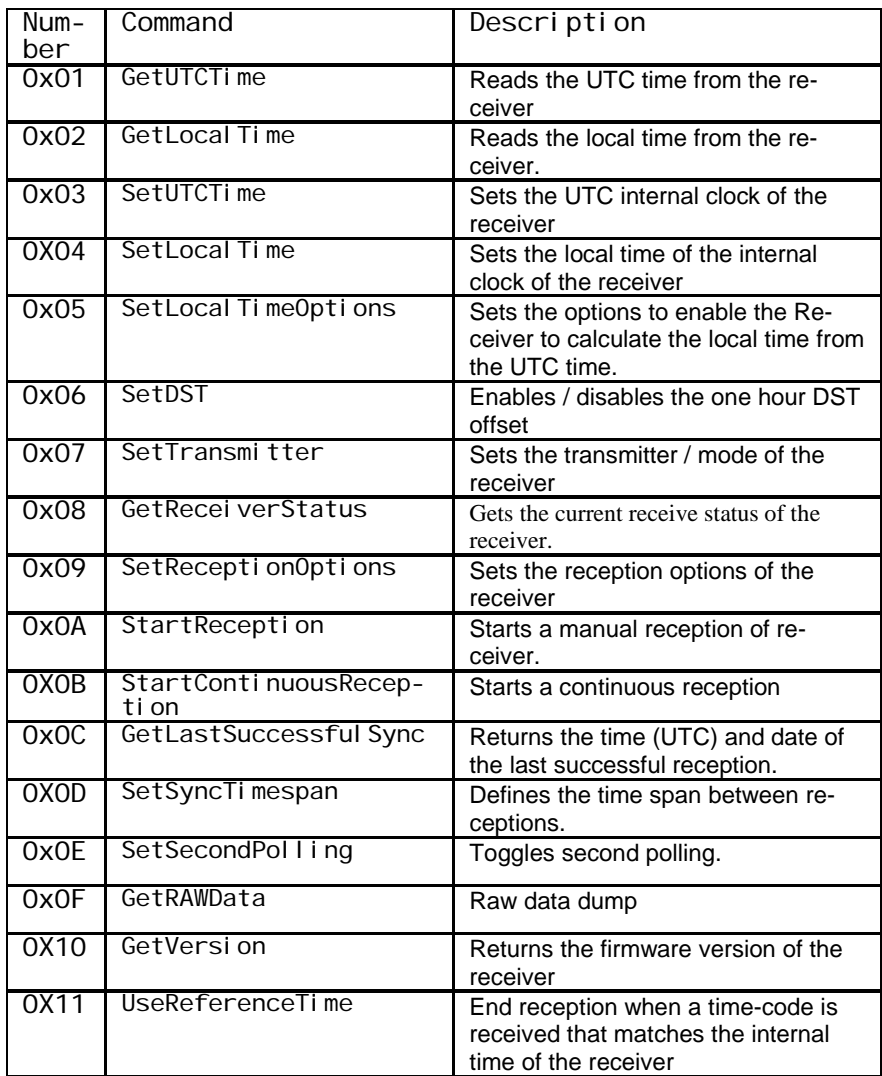

# 5.1 **Command Detail**

```
GetUTCTime (0x01) 
Parameter(s) – 
Result 
byte second 00-59
byte minute 00-59
byte hour 00-23
byte day 01-31
byte month 01-12
byte year 00-99
byte day of week 
     1 … Monday 
     2 … Tuesday 
      […] 
     6 … Saturday 
     7 … Sunday 
byte Sync State: 
     0 not synchronized 
      1 synchronized
```
**Description** Reads the UTC time from the Radio Sync BS2.

```
GetLocal Time (0x02)
Parameter(s) – 
Result byte second 00-59
byte minute 00-59
byte hour 00-23
byte day 01-31
byte month 01-12
byte year 00-99
byte day of week 
     1 … Monday 
      2 … Tuesday 
      [\dots]6 … Saturday 
      7 … Sunday 
byte sync state 0 … not synchronized 1 … 
synchronized 
byte DST-Flag 0 … Standard time 1 … DST 
byte timeZone See SetLocal TimeOptions
byte DSTSupport See SetLocal TimeOptions
Description Reads the UTC time from the Radio Sync BS2.
```
SetUTCTime (0x03) **Parameter(s)** byte second 00-59 byte minute 00-59 byte hour 00-23 byte day 01-31 byte month 01-12 byte year 00-99

**Result** byte commandResult see below **Description** Sets the internal clock of the Radio Sync BS2. Side Effects:

> • After the time is set manually, the GetLastSuccessful Sync command will always return 000000 and the sync state of the GetUTCTime / GetLocal Time commands will always be 0.

SetLocal Time (0x04) **Parameter(s)** byte second 00-59 byte minute 00-59 byte hour 00-23 byte day 01-31 byte month 01-12 byte year 00-99

**Result** by te command Result, see below **Description** Sets the internal clock of the Radio Sync BS2. If the time/date information was set successfully, the Radio Sync BS2 returns 1. If the Radio Sync BS2 is not able to set the time-information (e.g. hour >23), it returns 0. Side Effects:

> • After the time is set manually, the GetLastSuccessful Sync command will always return 000000 and the sync state of the GetUTCTime / GetLocal Time commands will always be 0.

SetLocalTimeOptions (0x05) **Parameter(s)**  byte timeZone 0 … +- 0 hr 1 … +1 hr  $[\dots]$ 14 … +14hr 255 … -1 hr […] 244 … -12 byte DSTSupport 0 … false 1 … true

### **Result** byte commandResult, see below

**Description** Sets the options to enable the Radio Sync BS2 to calculate the local time from the UTC time.

• timeZone: defines the deviation of your local timezone from the UTC time. • hasDST: if fal se, the one hour DST offset is not taken into account when calculating the local time, even if the transmitter sends the DST flag.

# SetDST (0x06) **Parameter(s)** byte dst 0 … DST off 1 … DST on

#### **Result**

byte commandResult, see below **Description** Enables / disables the one hour DST offset. At the next successful reception, the manual set DST flag will be overwritten by the transmitted value.

# SetTransmitter (0x07)

Parameter(s) byte transmitterCode

- 1 … DCF77
- 2 … WWVB
- 3 … MSF
- 4 … JJY60
- 5 … JJY40
- 6 … DCF77 / MSF
- 7 … JJY 40/60
- 8 … Global Scan

Result byte commandResult, see below **Description** Sets the transmitter / mode of the Radio Sync BS2 Side Effects:

• The timezone information is set according to the location of the chosen transmitter. If you are using one of the scan modes, you should set the time zone manually by using SetLocal TimeOptions to avoid getting wrong local time calculations.

• A manual reception is started

## GetReceiverStatus (0x08) **Parameter(s)** –

### **Result**

byte transmitterCode See SetTransmitter byte isReceiving 1 … true 0 … false byte bsi 0-3 **Description** • Gets the current receive status of the Radio Sync BS2. • transmitterCode: code of the transmitter, the Radio Sync BS2 is using (has used the last time)

• i sRecei vi ng: indicates, whether the Radio Sync BS2 is receiving or not • bsi: value of the BS-Indicator of the Radio Sync BS2. Always 0 if BS2 is not in receiving mode.

# SetReceptionOptions (0x09)

**Parameter(s)** byte maxDuration byte numberOfValidReceptions byte consecutiveReceptions 0 … false 1 … true byte autoRecEnabled 0 ... false 1 ... true byte autoRecHour 0-23 byte autoRecMinute 0-59 byte autoRecDel ta 0-255 byte autoRecCount 0-10 byte checkParity 0 ... true 1 ... false byte protocolMask 0 … FullDecode 2 … TimeOnly 1 … TimeDateOnly

### **Result**

byte commandResult, see below

**Description** Sets the reception options of the Radio Sync BS2.

• maxDuration: duration of a reception try

• numberOfVal i dReceptions: defines how many decodings must fit logical together, to allow an update of the internal clock.

• consecutiveReceptions: if true, the decodings defined by numberOfVal i dReceptions must be received in a consecutive order.

• autoRecEnabled: definies wether the automatic reception is enabled or not.

• autoRecHour / autoRecMinute: defines the starting point of an automatic reception

• autoRecDel ta: timespan (in minutes) between two autoreception tries, if the prior reception has failed.

• autoRecCount: number of autoreception tries. If the last try was also unsuccessful, the next try will start at the next the starting point defined by autoRecHour / autoRecMinute

• checkParity: if false, the parity-bits sent by the transmitters are not taken into account.

• protocol Mask: defines which part of the transmission is to be decoded.

# StartReception (0x0A) **Parameter(s)** –

**Result**  byte commandResult see below **Description** Starts a manual reception.

# StartContinuousReception (0x0B) **Parameter(s)** –

### **Result**

byte commandResult, see below **Description** Starts a continuous reception. Immediately after an invalid or valid reception, the next reception is started again.

# GetLastSuccessful Sync (0x0C) **Parameter(s)** –

### **Result**

byte second 00-59 byte minute 00-59 byte hour 00-23 byte day 01-31 byte month 01-12 byte year 00-99

**Description** Returns the time (UTC) and date of the last successful reception. This information will be lost, if the receiver looses power. In this case it will return six bytes valued 0.

SetSyncTimespan (0x0D) **Parameter(s)** byte hour 0-255

### **Result**

byte commandResult, see below **Description** Defines the time span between the last successful reception and the moment after that the sync state of the GetLocal Time / GetUTCTime result will switch back to 0

SetSecondPolling (0x0E) **Parameter(s)** byte polling 0 … off 1 … on

Result byte commandResult, see below **Description** Enables / disables the second polling. If enabled, the Radio Sync BS2 will send a single byte exactly at the change between two seconds. The sent bytes represents the new second. If the Radio Sync BS2 is in polling mode, no other commands than SetSecondPolling will be accepted.

## GetRAWData (0x0F) **Parameter(s)** –

### **Result**

10 x byte[8] of rawData

**Description** This commands returns 10 packages of an eight-bytearray (64 bits).

The Protocol Identifier Bits added by the BS2 are stored in the first 4 bits. The remaining 60 bits represent the signal received by the BS2. Altogether the raw data of the 10 last receptions are transmitted. The latest received raw data is sent first. There are no CRC bytes sent at the end of the packet.

All raw data information will be erased, if

• the Radio Sync BS2 is disconnected from the power supply

• a new reception is started

GetVersion (0x10) **Parameter(s)** –

**Result** 

char[] version **Description** Returns the firmware version of the Radio Sync BS2.

UseReferenceTime (0x11) **Parameter(s)**  byte useReferenceTime 0 ... false 1 ... true

**Result** byte commandResult, see below **Description** If the reference time is enabled, a reception will end, if a time-code is received, that fits to the internal time of the Radio Sync BS2.

### **Command Result codes:**

Each command that sets an option of the Radio Sync BS2 returns a single data byte. If the Radio Sync BS2 has accepted the command, it will return 255 (or 0xFF). In case of an error, the result byte gives you some information about the cause of the error:

RD\_START 0x00 RD\_BOARDADDRESS 0x01 RD\_REQUESTOR\_ADDRESS 0x02 RD\_RX\_CMD 0x03 RD\_DATA\_LENGTH 0x04 RD\_DATA 0x05 RD\_CRC 0x06 RD\_ETX 0x07 CRC\_CHECK 0x08 RD\_END 0x09 RD\_ERROR 0x0A SET\_SECOND\_ERROR 0x20 SET\_MINUTE\_ERROR 0x21 SET\_HOUR\_ERROR 0x22 SET\_DATE\_ERROR 0x23 SET\_MONTH\_ERROR 0x24 SET\_YEAR\_ERROR 0x25 SET\_LOCAL\_TIME\_OPTION\_ERROR 0x30 SET\_HAS\_DST\_OPTION\_ERROR 0x31 SET\_DST\_ERROR 0x40 TRANSMITTER\_CODE\_ERROR 0x50 MAX\_DURATION\_ERROR 0x60 NMB\_VALID\_RECEPTIONS\_ERROR 0x61 CONSECUTIVE\_RECEPTIONS\_ERROR 0x62 AUTO\_REC\_ON\_OFF\_ERROR 0x63 AUTO\_REC\_HOUR\_ERROR 0x64 AUTO\_REC\_MINUTE\_ERROR 0x65 AUTO\_REC\_DELTA\_ERROR 0x66 AUTO\_REC\_COUNT\_ERROR 0x67 CHECK\_PARITY\_\_ERROR 0x68 PROTOCOLL\_MASK\_ERROR 0x69 START\_RECEPTION\_ERROR 0x70 SET\_SECOND\_POLLING\_ERROR 0x80 REFERENCE\_TIME\_ERROR 0x90 NO\_ERROR 0xFF

# **6. Technical Support:**

If you are having problems with the Adapter that this document does not address, please feel free to contact us at:

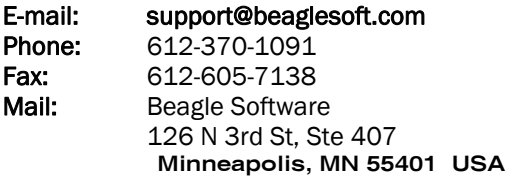

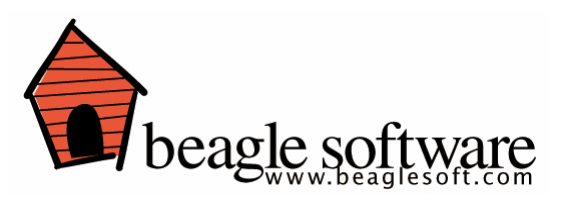